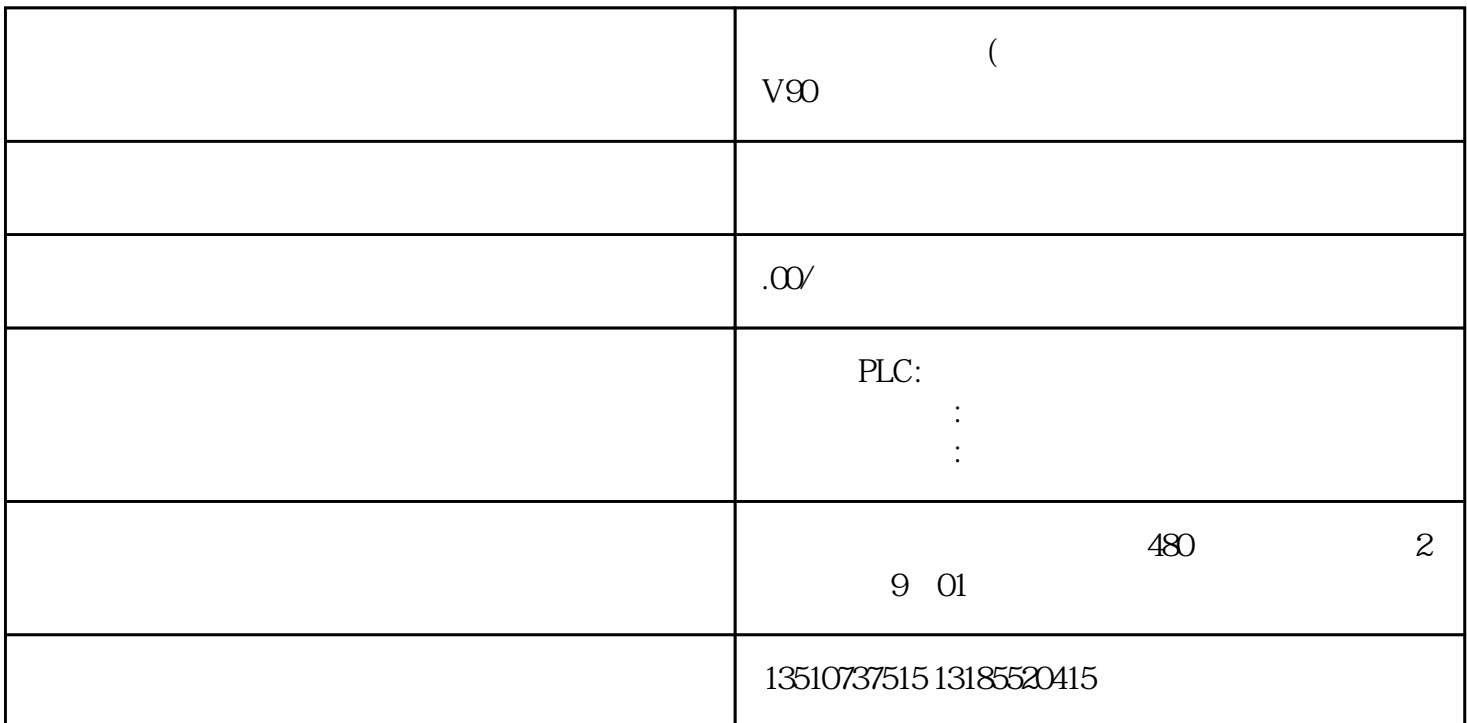

PLC\_1 main(OB1),  $\qquad$  "TRCV\_C " main(OB1) DB2 TRCV\_C\_DB

 $\mathcal{L}$ , and  $\mathcal{L}$ 

 $send$ 

,  $\frac{1}{2}$ 

 $\epsilon$  send, the send, and  $\epsilon$ 

 $array[0...99]$  of string,

cend[DB5] and  $\approx$  100  $\pm$  100  $\pm$  100  $\pm$  100  $\pm$  100  $\pm$  100  $\pm$  100  $\pm$  100  $\pm$  100  $\pm$  100  $\pm$  100  $\pm$  100  $\pm$  100  $\pm$  100  $\pm$  100  $\pm$  100  $\pm$  100  $\pm$  100  $\pm$  100  $\pm$  100  $\pm$  100  $\pm$  100  $\pm$  100

" $TSEND_C"$  :

mate the second the second the second term of the second term of the second term of the second term of the second term of the second term of the second term of the second term of the second term of the second term of the s

array[0...99]of

string, the string of  $\mathcal{L}$